# **INTRODUCTION**

## **Welcome**

We know training is a vital component of retaining the value of your Microsoft Dynamics® NAV 2009 investment. Our quality training from industry experts keeps you up-to-date on your solution and helps you develop the skills necessary for fully maximizing the value of your solution. Whether you choose Online Training, Classroom Training, or Training Materials; there is a type of training to meet everyone's needs. Choose the training type that best suits you so you can stay ahead of the competition.

### **Online Training**

Online Training delivers convenient, in-depth training to you in the comfort of your own home or office. Online training provides immediate access to training 24 hours-a-day. It is perfect for the customer who does not have the time or budget to travel. Our newest online training option, eCourses, combine the efficiency of online training with the in-depth product coverage of classroom training, with at least two weeks to complete each course.

## **Classroom Training**

Classroom Training provides serious, in-depth learning through hands-on interaction. From demonstrations to presentations to classroom activities, you receive hands-on experience with instruction from our certified staff of experts. Regularly scheduled throughout North America, you can be sure you will find a class convenient for you.

### **Training Materials**

Training Materials enable you to learn at your own pace, on your own time with information-packed training manuals. Our wide variety of training manuals feature an abundance of tips, tricks, and insights you can refer to again and again:

### **Microsoft Dynamics Courseware**

The Microsoft Dynamics Courseware consists of detailed training manuals, designed from a training perspective. These manuals include advanced topics as well as training objectives, exercises, interactions and quizzes.

Look for a complete list of manuals available for purchase on the Microsoft Dynamics website: www.microsoft.com/Dynamics.

## **Microsoft Dynamics Courseware Contents**

#### **Test Your Skills**

Within the Microsoft Dynamics Training Materials you find a variety of different exercises. These exercises are offered in three levels to accommodate the variety of knowledge and expertise of each student. We suggest you try the level three exercises first, if you need help completing the task look to the information in the level two exercises. If you need further assistance each step of the task is outlined in the level one exercise.

## **Challenge Yourself!**

Level 3 exercises are the most challenging. These exercises are designed for the experienced student who requires little instruction to complete the required task.

## **Need a Little Help?**

Level 2 exercises are designed to challenge students, while providing some assistance. These exercises do not provide step by step instructions, however, do provide you with helpful hints and more information to complete the exercise.

## **Step by Step**

Level 1 exercises are geared towards new users who require detailed instructions and explanations to complete the exercise. Level 1 exercises guide you through the task, step by step, including navigation.

## **Quick Interaction: Lessons Learned**

At the end of each chapter within the Microsoft Dynamics Training Material, you find a Quick Interaction: Lessons Learned page. This interaction is designed to provide the student with a moment to reflect on the material they have learned. By outlining three key points from the chapter, the student is maximizing knowledge retention, and providing themselves with an excellent resource for reviewing key points after class.

## **Documentation Conventions**

The following conventions and icons are used throughout this documentation to help you quickly and effectively navigate through the information.

*CAUTION: Cautions are found throughout the training manual and are preceded by the word CAUTION in bold. Cautions are used to remind you of a specific result of a specific action which may be undesirable.* 

*HINT: Hints are found throughout the training manual and are preceded by the word HINT in bold. Hints are used to suggest time-saving features or alternative methods for accomplishing a specific task.* 

*NOTE: Notes are found throughout the training manual and are preceded by the word NOTE in bold. Notes are used to provide information which, while not critical, may be valuable to an end user.* 

*BEYOND THE BASICS: Advanced information found throughout the training manual is preceded by the words BEYOND THE BASICS in bold. Beyond the Basics provides additional detail, outside of standard functionality, that may help you to more optimally use the application.* 

*EXAMPLE: Examples are found throughout the training manual and are preceded by the word EXAMPLE in bold. Examples bring to light business scenarios that may better explain how an application can be used to address a business problem.* 

## **Student Objectives**

What do you hope to learn by participating in this course?

List three main objectives below.

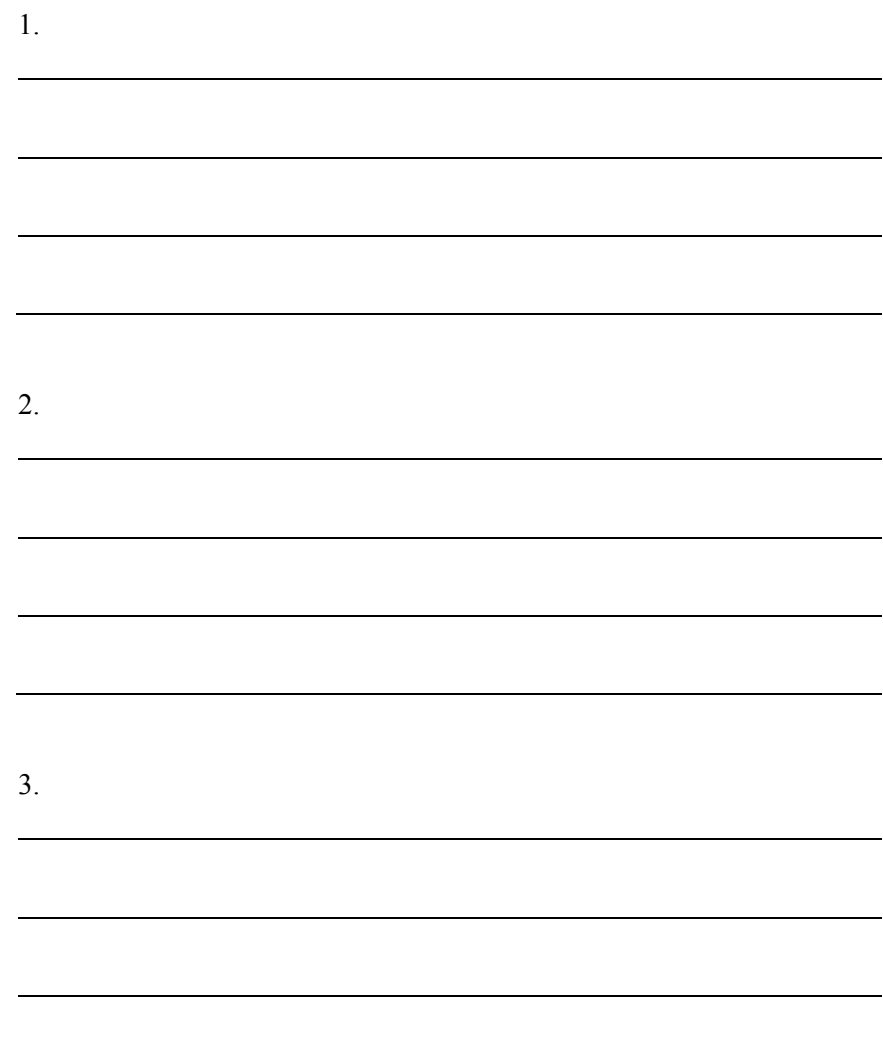